# **LED E PULSANTE DI ALIMENTAZIONE LED**

## STATI DEL LED

Il LED nella parte anteriore dell'unità LaCie 2big fornisce indicazioni sullo stato di funzionamento:

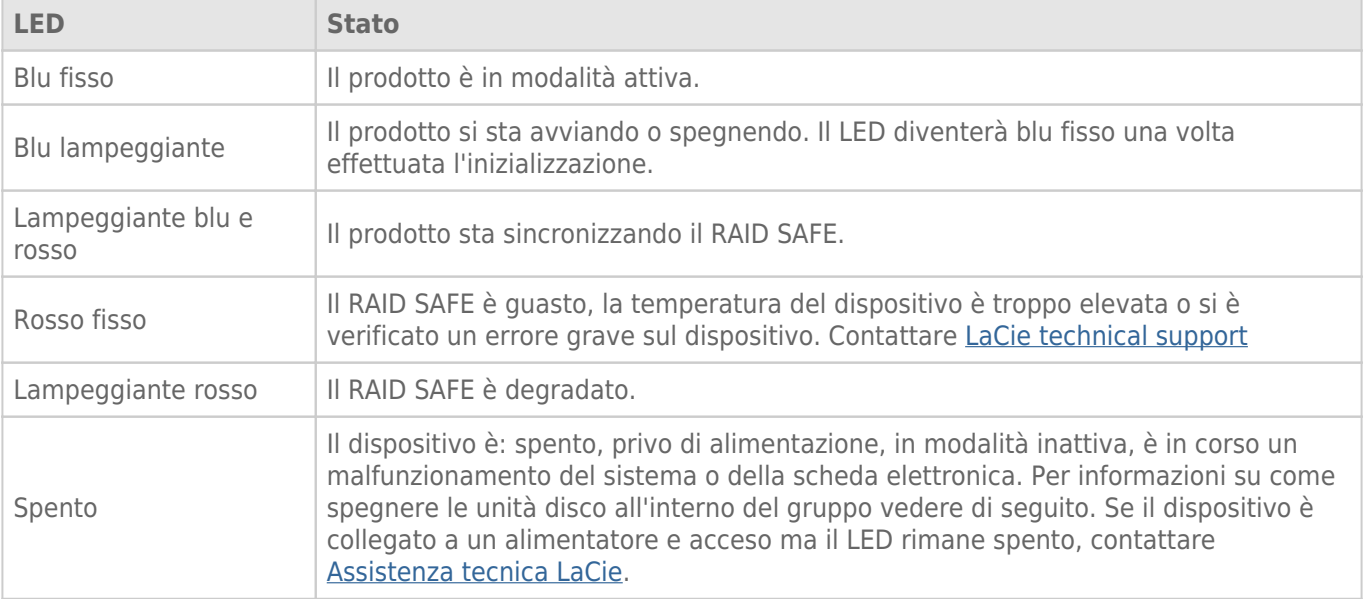

#### LED unità disco

I LED dell'unità disco sono ubicati sulla sommità del cassetto.

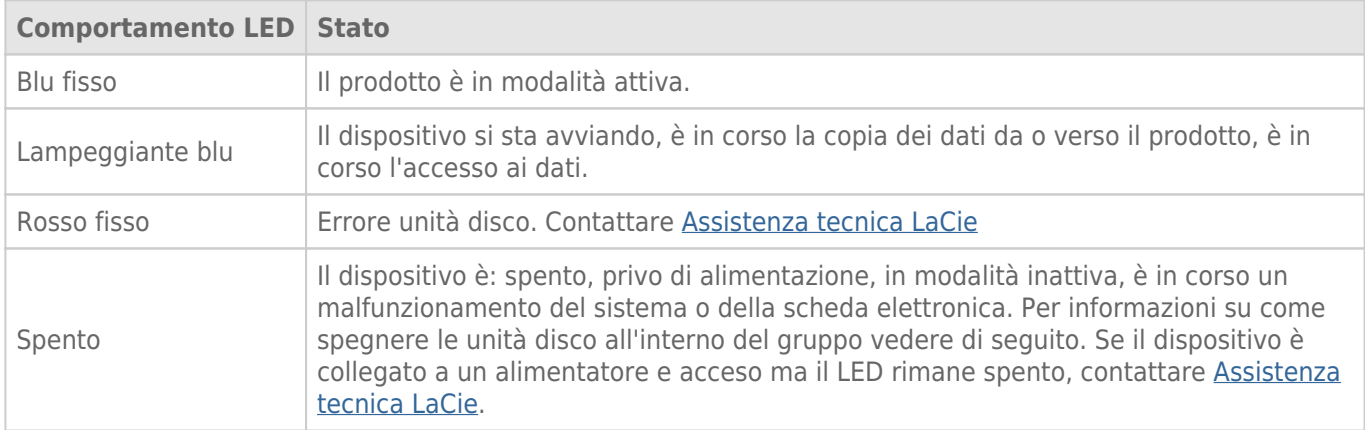

#### Alimentazione

L'unità LaCie 2big si accende automaticamente quando è:

- Connessa direttamente a un computer attraverso la porta USB. Il computer deve essere acceso.
- Connessa a una presa di alimentazione sotto tensione tramite l'alimentatore incluso.

**Nota sulla connessione USB 3.0:** l'unità LaCie 2big può essere connessa a una porta USB 2.0 sul computer. Per poter sfruttare la maggiore velocità di trasferimento di SuperSpeed USB 3.0 è necessario collegare il gruppo a un computer dotato di porta USB 3.0.

### PULSANTE LED

Il LED è anche un pulsante per spegnere o accendere l'unità LaCie 2big. Espellere sempre i volumi dell'unità LaCie 2big prima di spegnerla o metterla in modalità inattiva o di risparmio energetico.

- **Pressione prolungata.** Tenere premuto il LED per due secondi per spegnere il gruppo.
- **Pressione breve.** Premere il LED per un secondo per: accendere il dispositivo, mettere il dispositivo in modalità inattiva (solo Thunderbolt 2, vedere di seguito), riattivare il dispositivo dalla modalità inattiva (solo Thunderbolt 2, vedere di seguito) o attivare la modalità di risparmio energetico sul dispositivo (USB 3.0 vedere di seguito).

L'unità LaCie 2big si accende automaticamente quando è connessa a un computer acceso. Tuttavia, se si spegne il LaCie 2big utilizzando la pressione prolungata è necessario riavviarlo manualmente.

#### Modalità inattiva (solo Thunderbolt 2)

È possibile utilizzare il pulsante LED per attivare la modalità inattiva:

- 1. Espellere i volumi (vedere [Smontaggio dell'unità\)](http://manuals.lacie.com/it/manuals/2big-tbt2/unmounting).
- 2. Premere brevemente il pulsante LED.

Il gruppo smetterà di alimentare le unità disco. La modalità inattiva consente di concatenare dispositivi Thunderbolt 2 e Thunderbolt di prima generazione anche quando le unità disco non sono attive.

Per uscire dalla modalità inattiva premere brevemente il pulsante LED. Le unità disco iniziano a ruotare e il volume viene visualizzato sul desktop.

**Nota tecnica:** per consentire il concatenamento nella modalità inattiva l'unità LaCie 2big deve essere alimentata.

#### Modalità di risparmio energetico (USB 3.0)

Quando l'unità LaCie 2big entra nella modalità di risparmio energetico le unità disco non vengono più alimentate. Per arrestare i dischi rigidi applicare una breve pressione al pulsante LED. Procedere allo stesso modo per uscire dalla modalità di risparmio energetico.